## **How to create a scientific poster**

## **How to create a scientific poster**

**Mezi jednu z důležitých disciplín propagace vědecké práce patří vytváření posteru. Přijďte se informovat o tom jakou metodu, jaké nástroje a jakou formu můžete zvolit.**

V rámci kurzu si můžete přinést podklady pro přípravu vlastního posteru a rovnou využít nově nabytých znalostí v praxi.

**Přednášející:** Mgr. Michal Láznička

**Jazyk**: angličtina

**Anotace:** *This workshop will cover the basics of poster presentation. Different approaches to poster design will be discussed with particular focus on the "Better Poster" design principles (* <https://osf.io/ef53g/> *). We will also discuss the tools that can be used for creating posters. Participants will have the opportunity to discuss suitable ways of presentation, given their field of research and the nature of the data they work with. Participants are also encouraged to bring own posters or data and project notes experiment hands-on with the design principles that will be discussed during the workshop.*

**Kde:** Zelená posluchárna (č. 141), Celetná 20, Praha 1 **Termín:** 26. dubna 2023 **Čas:** 15:00 - 16:30 **Registrace:** [Vzdělávací portál](https://vzdelavani.is.cuni.cz/simplifyworks/eoc/programs/490060644) **Kapacita:** 30 **Organizátor:** Rektorát Univerzity Karlovy - Oddělení doktorského studia Kontakt na organizátora akce: [katerina.plachtova@ruk.cuni.cz](mailto:katerina.plachtova@ruk.cuni.cz)

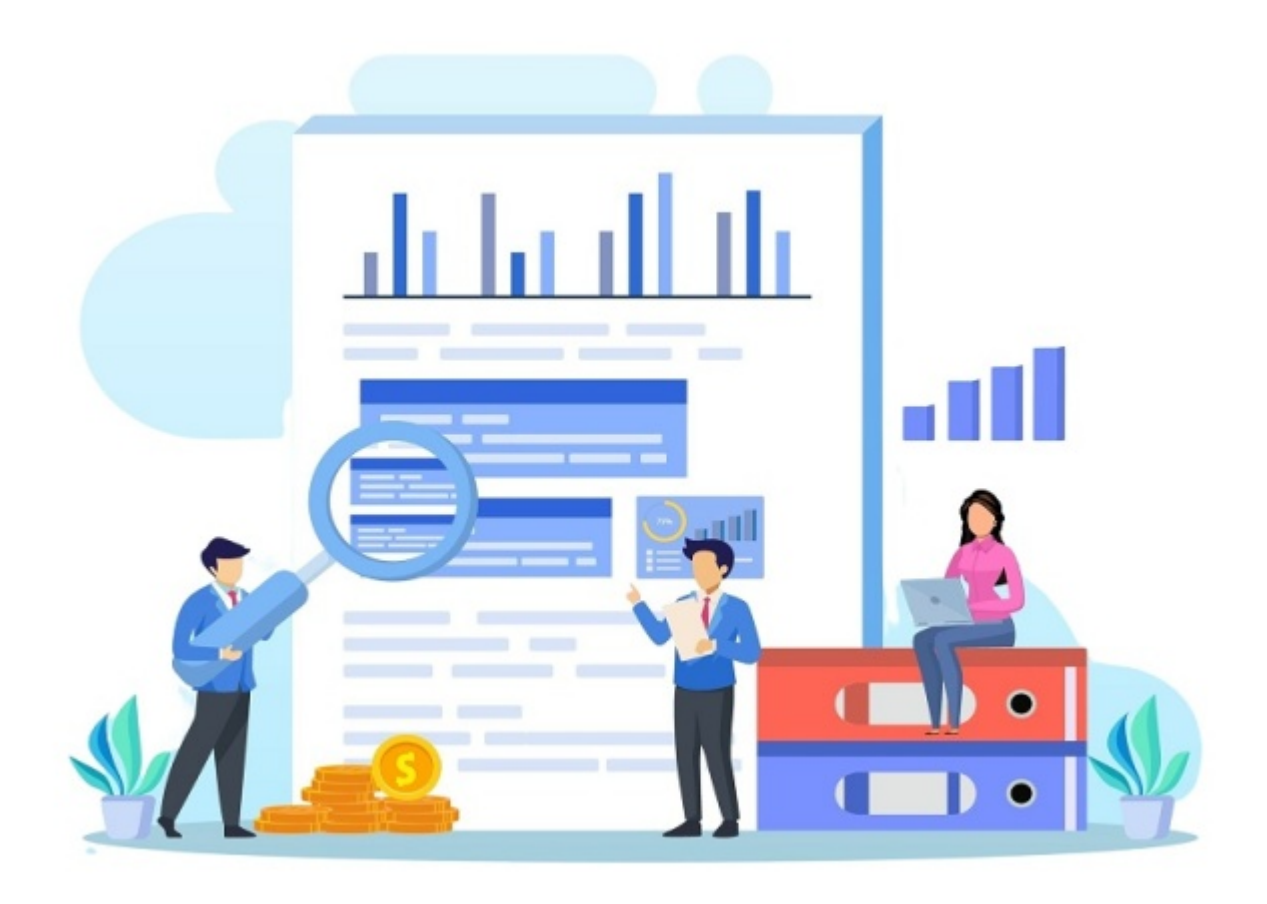